## SAP ABAP table CACS25 S SES3 {View CACS25 V SES3}

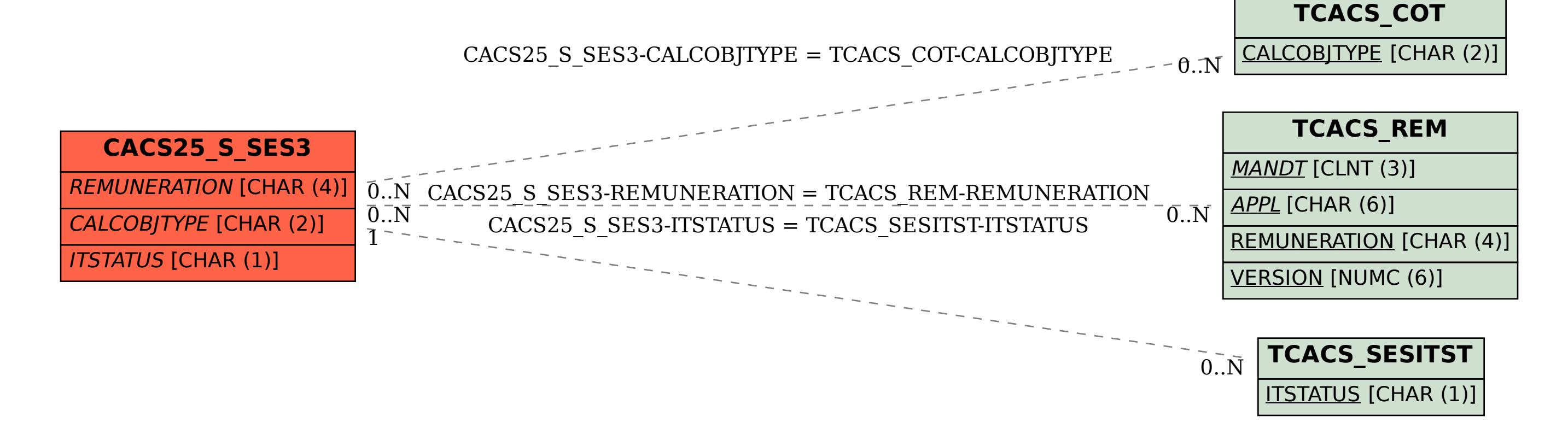